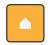

## Home Assistant Yellow

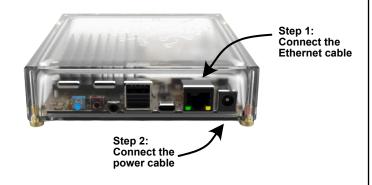

Step 3: Download the Home Assistant app

Or, browse on your computer to http://homeassistant.local:8123

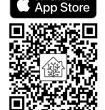

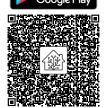

For more information and setup instructions, visit yellow.home-assistant.io

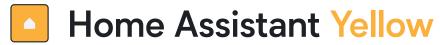

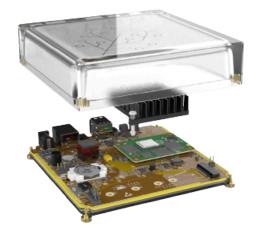

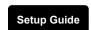

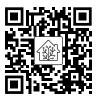

## **Kit Edition**

For more information and setup instructions, visit yellow.home-assistant.io